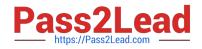

# 9A0-127<sup>Q&As</sup>

### Adobe ColdFusion 9 ACE Exam

## Pass Adobe 9A0-127 Exam with 100% Guarantee

Free Download Real Questions & Answers **PDF** and **VCE** file from:

https://www.pass2lead.com/9a0-127.html

100% Passing Guarantee 100% Money Back Assurance

Following Questions and Answers are all new published by Adobe Official Exam Center

Instant Download After Purchase

100% Money Back Guarantee

😳 365 Days Free Update

800,000+ Satisfied Customers

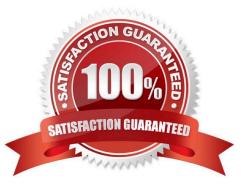

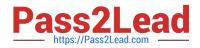

#### **QUESTION 1**

The following code is placed in Application.cfc, outside of any function definitions:

What is the scope and visibility of the variable?

- A. Request scope; visible to all code executed during the current page request
- B. Application scope; visible to code in all pages of the application
- C. This scope; visible as public properties of the CFC
- D. Variables scope; visible only to code in Application.cfc

Correct Answer: D

#### **QUESTION 2**

You want to allow Flash Remoting and web service clients to fetch all of the records from the Art table through the ColdFusion ORM, sorted by the artName field in ascending order. To perform this action, you create another CFC to act as a service layer, ArtService.cfc, and write a method named getAllArt.

How should you write the method to retrieve the correct data and most accurately represent the type of that data?

A. public Array function getAllArt() { return entityLoad("Art, {}, "artName ASC"); }

- B. remote Art[] function getAllArt() { return entityLoad("Art", {}, "artName ASC"); }
- C. remote Array function getAllArt() { return entityLoad("Art", {}, "artName ASC"); } records = arrayNew(1);
- D. remote Array function getAllArt() { records = entityLoad("Art", {}, "artName ASC"); }

Correct Answer: B

#### **QUESTION 3**

You want to load a single entity of type ART from your ORM, using the primary key value 5 as a filter. Which two function signatures can you use to accomplish this task? (Choose two.)

- A. EntityLoadByPK("ART", 5)
- B. EntityLoadSingleValue("ART", 5)
- C. EntityLoad("ART", 5)
- D. EntityLoadByExample("ART", 5)
- E. EntityLoad("ART", 5, true)

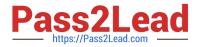

Correct Answer: AE

#### **QUESTION 4**

You are using cfquery to access a database.

Which SQL clause allows you to modify records already stored in the database?

A. UPDATE

- **B. SELECT**
- C. INSERT
- D. DELETE

Correct Answer: A

#### **QUESTION 5**

The following code is placed in Application.cfc, outside of any function definitions:

What is the scope and visibility of the variable?

- A. Request scope; visible to all code executed during the current page request
- B. Application scope; visible to code in all pages of the application
- C. This scope; visible as public properties of the CFC
- D. Variables scope; visible only to code in Application.cfc

Correct Answer: D

9A0-127 PDF Dumps

9A0-127 Practice Test

9A0-127 Exam Questions